# Rust<T>

Stefan Schindler (@dns2utf8)

June 11, 2016

Coredump Rapperswil

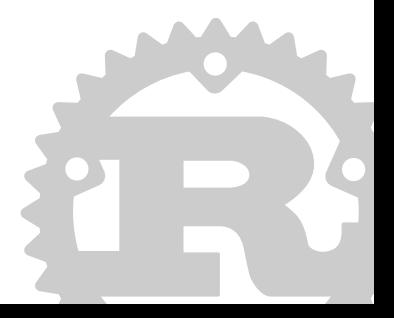

#### **Outline**

- 1. Admin
- 2. Recap form before dinner
- 3. Simple Generics
- 4. Into() complex Type
- 5. Enum impl
- 6. Transport Data with Enums
- 7. Search a Vector<T>
- 8. Sending Commands over Channels
- 9. Demotime
- 10. Questions?

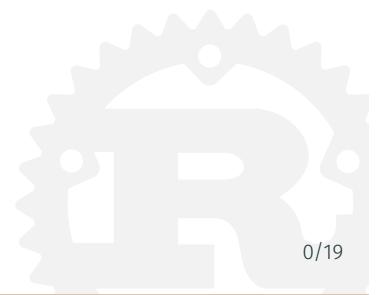

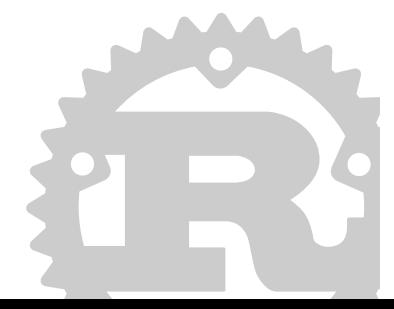

• Slides are online: https://github.com/coredump-ch/rust-t

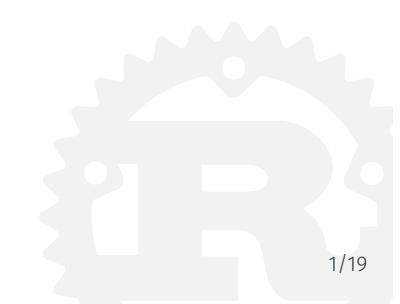

- Slides are online: https://github.com/coredump-ch/rust-t
- Examples are included in the examples directory.

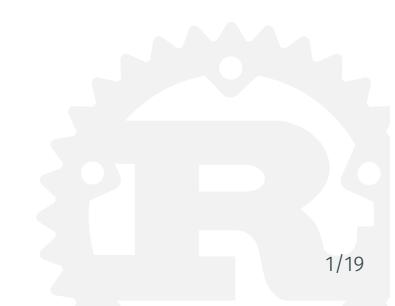

- Slides are online: https://github.com/coredump-ch/rust-t
- Examples are included in the examples directory.
- Slides of Danilo & Raphael: https://github.com/coredump-ch/intro-to-rust

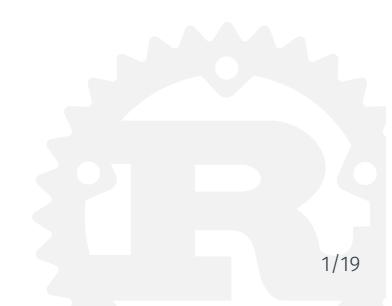

Recap form before dinner

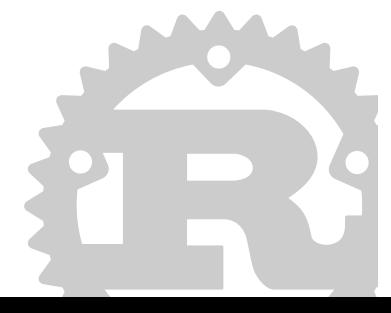

```
fn min<T: Ord>(a: T, b: T) \rightarrow T {
     if a \leq b \{ a \} else \{ b \}}
```
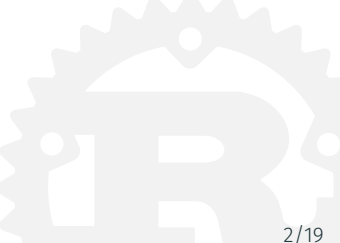

```
fn min<T: Ord>(a: T, b: T) \rightarrow Tif a \leq b \leq a } else \{ b \}}
...
min(10i8, 20) == 10; // T is i8
min(10, 20u32) == 10; // T is u32min("abc", "xyz") == "abc"; // Strings are Ord
```
min(10i32, "xyz"); // error: mismatched types

Simple Generics

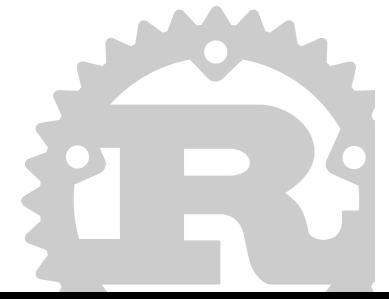

}

```
enum Colors
{
 Red,
 Green,
 Blue,
}
use Colors::*
;
```

```
fn draw(color
: Colors)
{
  match color
{
    ...
  }
```
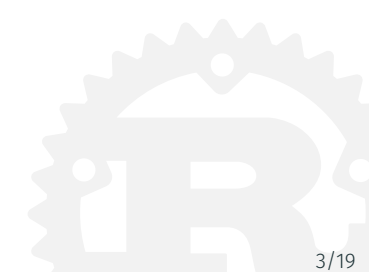

#### Enum

```
use Colors::*
;
fn main()
{
 draw(Red);
 draw(Blue);
}
fn draw(color
: Colors)
{
  match color
{
    Red => 0xff0000
,
    Green => 0x00ff00
,
    Blue => 0x0000ff
,
 \}; // no return
}
```
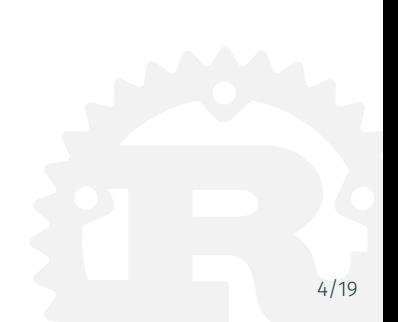

```
fn draw(color: Colors) {
  match color {
    Red \Rightarrow 0 \times ff0000,
    // Green => 0x00ff00,
    Blue => 0x0000ff,
  };
}
```
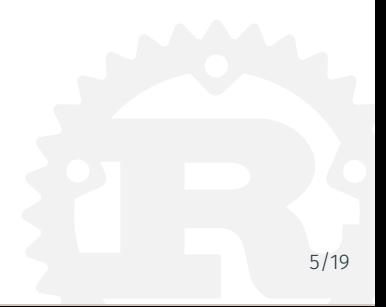

```
$ cargo run
src/main.rs:15:3: 19:4 error: non-exhaustive patterns:
,→ `Green` not covered [E0004]
src/main.rs:15 match color {
src/main.rs:16 Red => 0xff0000,
src/main.rs:17 // Green => 0x00ff00,
src/main.rs:18 Blue => 0x0000ff,
src/main.rs:19 }; // no return
src/main.rs:15:3: 19:4 help: run `rustc --explain E0004` to
,→ see a detailed explanation
error: aborting due to previous error
error: Could not compile `enum`.
```
To learn more, run the command again with --verbose.

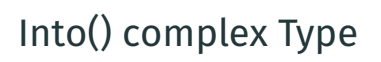

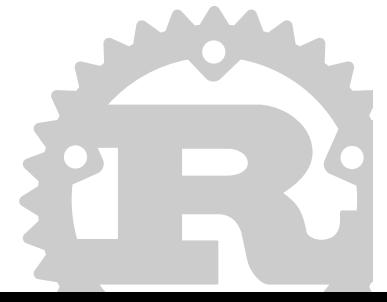

```
#[derive(Debug, Clone)]
struct MyObject
{
  is : Option<isize>,
  st
: Option
<String
>
,
}
```

```
impl Into
<MyObject
> for isize
{
  fn into(self) -> MyObject {
    MyObject
{
      is
: Some
(self),
      st
: None
,
    }
  }
}
```
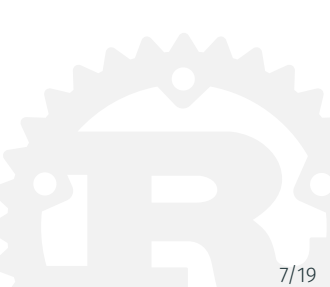

}

and the implementation for String:

```
impl Into<MyObject> for String {
  fn into(self) -> MyObject {
    MyObject {
      is : None,
      st : Some(self),
    }
  }
```
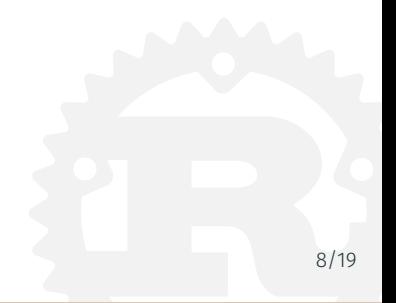

let m0 = MyObject { is : Some(42), st : Some("Self *,<sup>→</sup>* Made".into()) };

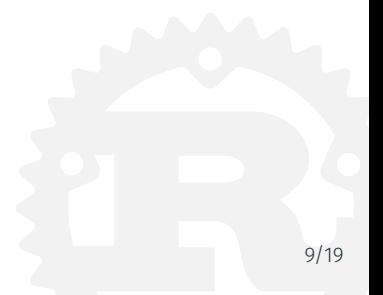

```
let m0 = MyObject { is : Some(42), st : Some("Self
,→ Made".into()) };
```
use with isize:

let  $m1$  : MyObject = 23.into();

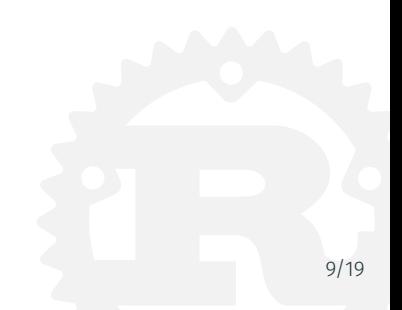

```
let m0 = MyObject { is : Some(42), st : Some("Self
,→ Made".into()) };
```
use with isize:

```
let m1 : MyObject = 23.into();
```
with to owned() for String:

let m2 : MyObject = "Coredump.ch".to owned().into():

Enum impl

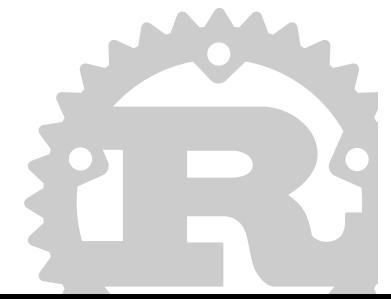

```
impl Person {
  // A function which takes a `Person` enum as an argument
,→ and
  // returns nothing.
  fn inspect(self) {
    // Usage of an `enum` must cover all cases (irrefutable)
    // so a `match` is used to branch over it.
    match self {
      Person::Engineer => { ... },
      ...
    }
  }
}
                                                                10/19
```
if we have an Enum:

let rohan = Person:: Engineer;

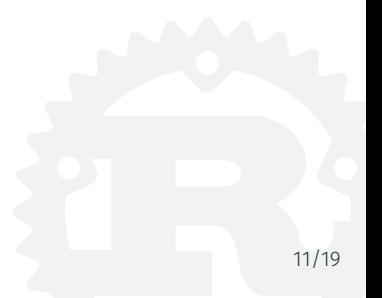

if we have an Enum:

```
let rohan = Person:: Engineer;
```
we can then use the method on the insance:

```
rohan.inspect();
```
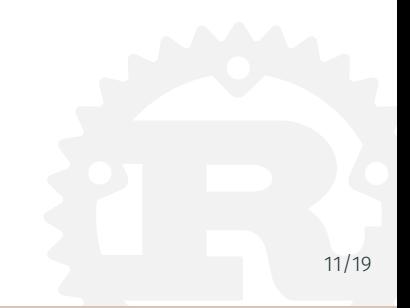

Transport Data with Enums

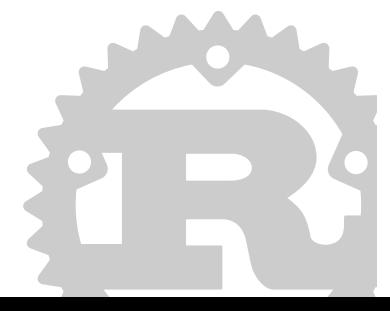

```
#[derive(Debug)]
enum CompoundIndex {
  SearchIsize(isize),
  SearchString(String),
}
use CompoundIndex::*;
```
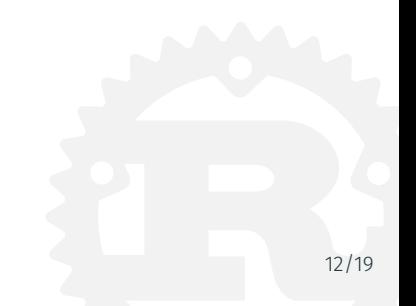

a number:

let number = SearchIsize(42);

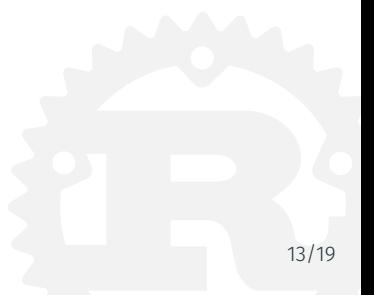

a number:

```
let number = SearchIsize(42);
```
a String:

```
let string = SearchString("".into());
```
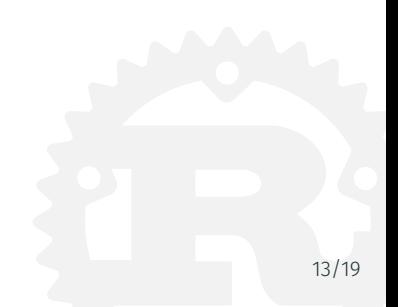

a number:

```
let number = SearchIsize(42);
a String:
  let string = SearchString("".into());
```
a empty String:

```
let string = SearchString("Coredump.ch".into());
```
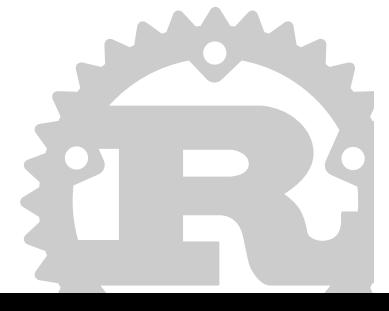

Search a Vector<T>

--

```
fn find(haystack : &Vec<MyObject>, needle : &CompoundIndex)
,→ -> Option<MyObject> {
 for ref hay in haystack {
    match needle {
      &SearchIsize(ref needle) => {
        if let Some(ref is) = hay. is {
          if is == needle \{return Some( (*hay).clone() );
          }
        }
      },
      ...
    } // end match
  }
  None
                                                                14/19
```
--

```
fn find(haystack : &Vec<MyObject>, needle : &CompoundIndex)
,→ -> Option<MyObject> {
 for ref hay in haystack {
    match needle {
      ...
      &SearchString(ref needle) => {
        if let Some(ref st) = hav.st {
          if st == needle \{return Some( (*hay).clone() );
          }
        }
      },
    } // end match
  }
  None
                                                               15/19
```
Prepare the Vector<MyObject>:

```
let m0 = MyObject { is : Some(42), st : Some("Self
,→ Made".into()) };
let m1 : MyObject = 23. into();
let m2 : MyObject = "Coredump.ch".to owned().into();
```
**let**  $v = vec | [m0, m1, m2]$ ;

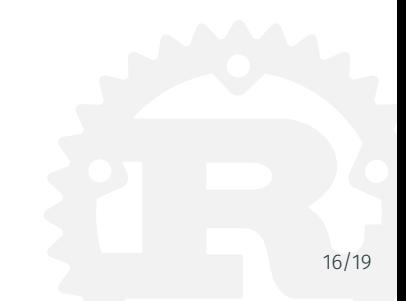

and search it:

```
let number = SearchIsize(42);
println!("\n Find with number: \{:\} => \{:\}", number,
,→ find(&v, &number));
```

```
let string = SearchString("".into());
println!("\n Find with String: \{:\} => \{:\} => \{:\}", string,
,→ find(&v, &string));
let string = SearchString("Coredump.ch".into());
println!("\n Find with String: \{:\} => \{:\}", string,
,→ find(&v, &string));
```
Find with number: SearchIsize(42) => Some(MyObject { is: *,<sup>→</sup>* Some(42), st: Some("Self Made") })

Find with String: SearchString("") => None

Find with String: SearchString("Coredump.ch") => *,<sup>→</sup>* Some(MyObject { is: None, st: Some("Coredump.ch") })

Sending Commands over Channels

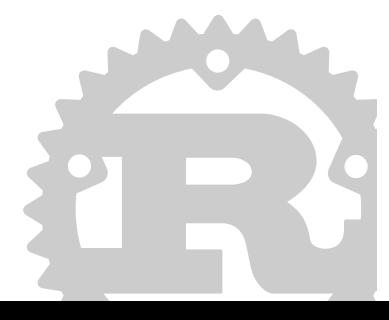

Infrastructure:

```
use std::sync::mpsc::channel;
```

```
let (tx, rx) = channel();
```
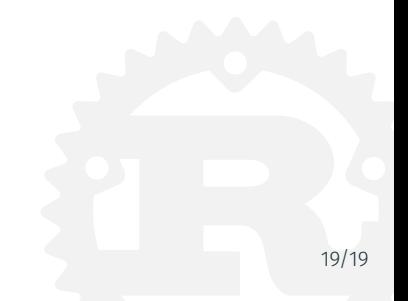

Infrastructure:

```
use std::sync::mpsc::channel;
```

```
let (tx, rx) = channel();
```
Usage:

```
tx.send(42).unwrap();
assert_eq!(42, rx.recv().unwrap());
```
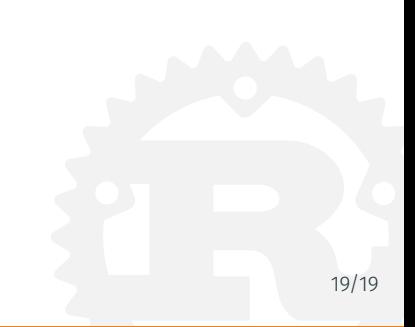

Infrastructure:

```
use std::sync::mpsc::channel;
```

```
let (tx, rx) = channel();
```
Usage:

```
tx.send(42).unwrap();
assert eq!(42, rx.recv() .unwrap());
```
Works with complex Types:

let  $(tx, rx) = channel::1(1)$ ;

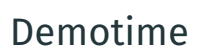

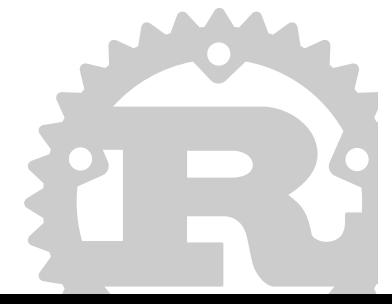

### Questions?

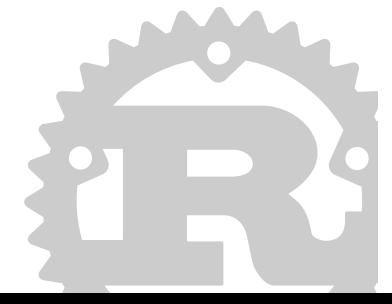

# Thank you!

www.coredump.ch

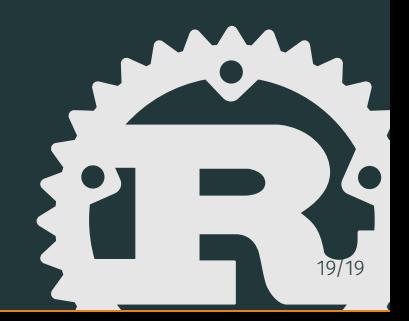